## **Taka skjámynd með Snipping tool**

Snipping tool er verkfæri sem auðvelt er að nota þegar afrita þarf einhvern hluta á tölvuskjánum. Ef á skjánum er atriði sem þú vilt afrita þá er náð í snipping tool á eftirfarandi hátt:

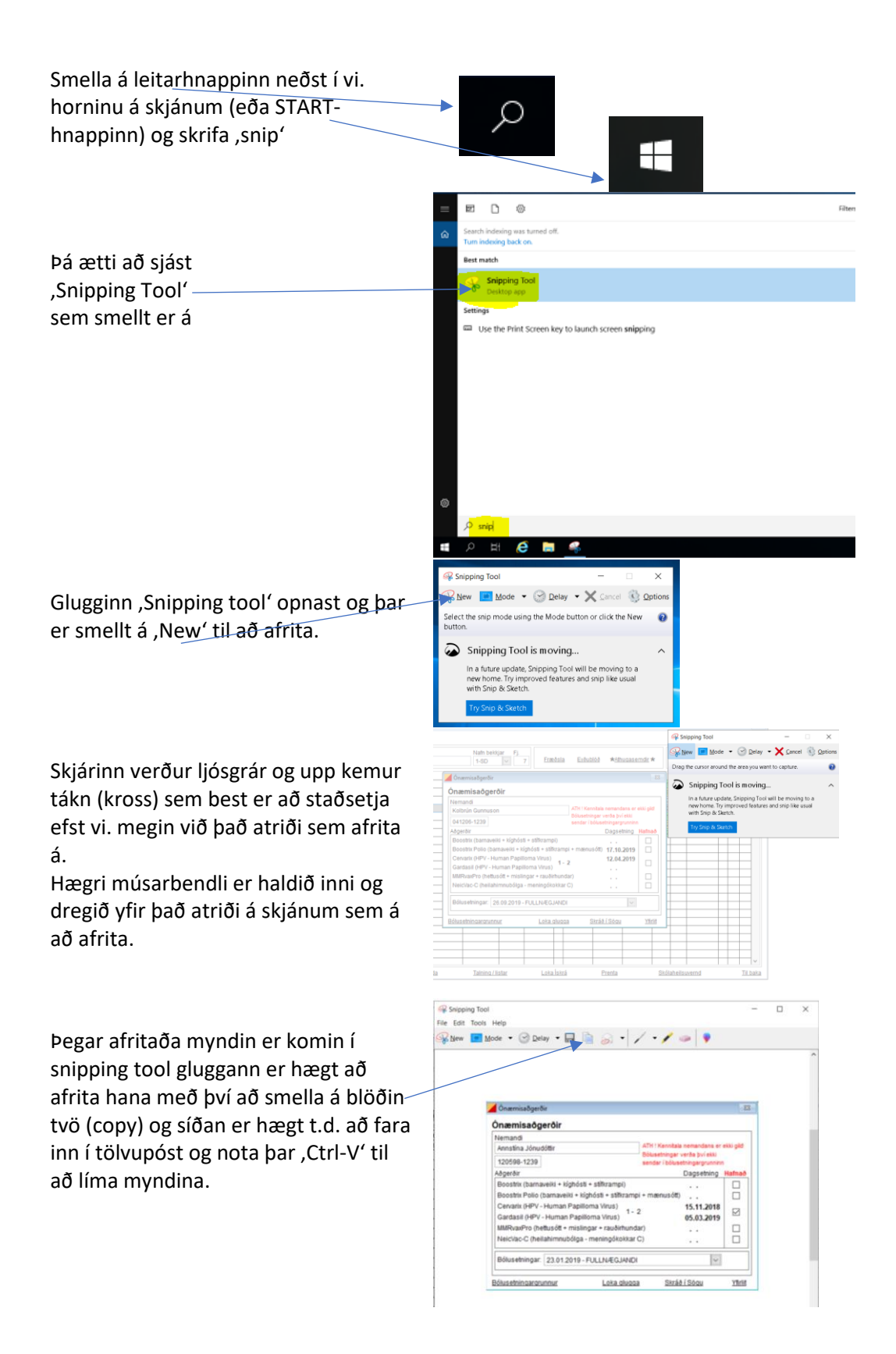

[Hér](https://www.youtube.com/watch?v=DeOglvucFK4) er 5 mínútna enskt myndband á youtube með frekari leiðbeiningum